# **sportingbet com baixar - 2024/08/08 Notícias de Inteligência ! (pdf)**

**Autor: symphonyinn.com Palavras-chave: sportingbet com baixar**

# **sportingbet com baixar**

Você está pronto para começar a apostar na Sportingbet, mas não sabe como fazer um **depósito** ? Não se preocupe! Este guia completo vai te mostrar as melhores formas de depositar dinheiro na sua sportingbet com baixar conta Sportingbet, incluindo o **Pix**, Transferência Bancária, e muito mais!

### **Quais são as melhores formas de depositar na Sportingbet?**

A Sportingbet oferece uma variedade de métodos de depósito para que você possa escolher a opção mais conveniente para você. Aqui estão os métodos mais populares:

**1. Pix:** A forma mais rápida e fácil de depositar na Sportingbet!

### ● **Como depositar via Pix:**

- ❍ Acesse o site da Sportingbet e faça login na sua sportingbet com baixar conta.
- ❍ Clique no botão "Depósito".
- ❍ Selecione "Pix" como método de pagamento.
- ❍ Insira o valor que deseja depositar.
- ∘ Um código QR será gerado. Use seu aplicativo bancário para escanear o código e confirmar o depósito.
- **2. Transferência Bancária:** Uma opção tradicional e segura.

### ● **Como depositar via Transferência Bancária:**

- ❍ Acesse o site da Sportingbet e faça login na sua sportingbet com baixar conta.
- ❍ Clique no botão "Depósito".
- ❍ Selecione "Transferência Bancária" como método de pagamento.
- ❍ Você receberá as informações da conta bancária da Sportingbet.
- ❍ Faça a transferência do valor desejado para a conta da Sportingbet.
- ❍ O depósito será processado em sportingbet com baixar até 3 dias úteis.

### **3. Cartão de Crédito:** Uma forma rápida e prática de depositar.

### ● **Como depositar via Cartão de Crédito:**

- ❍ Acesse o site da Sportingbet e faça login na sua sportingbet com baixar conta.
- ❍ Clique no botão "Depósito".
- ❍ Selecione "Cartão de Crédito" como método de pagamento.
- ❍ Insira os dados do seu cartão de crédito.
- ❍ Confirme o depósito.
- **4. Carteiras Digitais:** Uma opção moderna e segura para depósitos online.

### ● **Como depositar via Carteiras Digitais:**

- ❍ Acesse o site da Sportingbet e faça login na sua sportingbet com baixar conta.
- ❍ Clique no botão "Depósito".
- ❍ Selecione a carteira digital desejada (Neteller, Skrill, etc.).
- ❍ Siga as instruções na tela para concluir o depósito.

#### **Quais são as vantagens de cada método de depósito?**

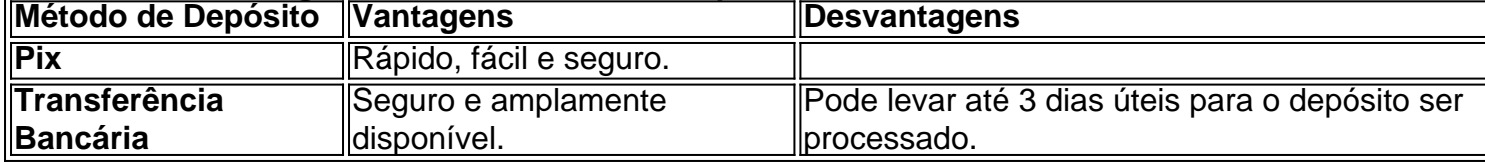

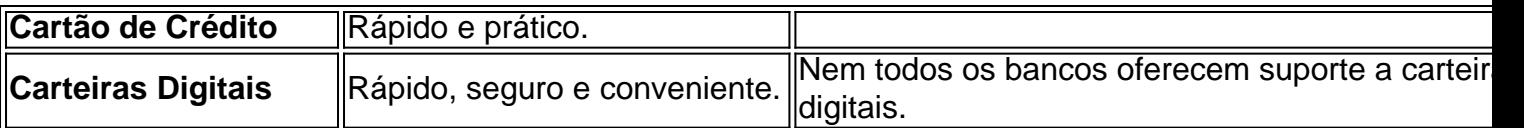

**Dicas para depositar na Sportingbet:**

- **Verifique os limites de depósito:** Cada método de depósito tem seus próprios limites.
- **· Utilize um método de pagamento seguro:** Certifique-se de que o método de pagamento que você está usando é seguro e confiável.
- **Mantenha seus dados de pagamento atualizados:** Certifique-se de que seus dados de pagamento estão atualizados para evitar problemas com o depósito.

#### **Comece a apostar hoje mesmo!**

Com tantas opções de depósito disponíveis, você pode escolher a que melhor se adapta às suas necessidades. Não perca tempo, faça seu primeiro depósito na Sportingbet e comece a aproveitar as melhores odds e promoções!

#### **Aproveite o bônus de boas-vindas da Sportingbet!**

Use o código promocional **[betfast bonus cadastro](/app/-bet-fast-bonus-cadastro-2024-08-08-id-11577.htm)** para receber um bônus de boas-vindas exclusivo!

**Observação:** Os métodos de depósito e os bônus podem variar de acordo com a sua sportingbet com baixar localização.

**Lembre-se:** O jogo responsável é fundamental. Aposte com responsabilidade e divirta-se!

# **Partilha de casos**

### Como Fazer Deposito na Sportingbet usando PIX: Tudo o que Você Precisa Saber! Apostar no futebol é um passeio emocionante, e para ter a melhor experiência, é essencial saber como depositar seus valores de forma rápida e segura na Sportingbet. Hoje vou compartilhar todo o processo passo-a-passo, mostrando como fazer seu depósito usando PIX - uma das opções mais populares!

1 Comece visitando o site da Sportsbet e faça login na sua sportingbet com baixar conta. Você deve se sentir confiante sabendo que as apostas de futebol estão a poucos cliques de distância agora!

2 Uma vez conectado, procure o botão "+ Depositar" no menu principal - ele chama sua sportingbet com baixar atenção com cores vibrantes e animações que relembram os momentos emocionantes do jogo. Clique nele para seguir adiante!

3 Você será apresentado a uma lista de métodos de pagamento disponíveis, entre eles o PIX seu método preferido! Selecione-o e aproveite as transferências instantâneas com segurança.

4 Depois de escolher PIX como método de depósito, você precisará inserir o valor que deseja adicionar ao seu saldo. Lembre-se também de usar qualquer código promocional disponível para obter ainda mais vantagens!

5 Agora, é hora de entrar nos detalhes do PIX - você precisará fornecer o código QR e confirmar a transação. Aceite quaisquer termos ou condições necessários para completar seu depósito com sucesso!

6 Espere alguns segundos enquanto sua sportingbet com baixar conta é atualizada, e pronto você agora pode apostar na próxima partida de futebol da sua sportingbet com baixar preferência sem desperdício de tempo. Com o PIX em sportingbet com baixar suas mãos, as apostas são mais rápidas do que nunca!

7 Além disso, a Sportingbet oferece outros métodos de depósito e saque para seu conforto, incluindo Transferência Bancária Tradicional, Neteller, Skrill, entre outras opções. Sinta-se livre para explorar esses itens sempre que necessário!

Não se esqueça de ter os dados do PIX prontos e acessíveis em sportingbet com baixar seu dispositivo antes de começar - você não vai querer perder um lance incrível devido à falta dessa informação. Estou animado para ver suas apostas florescerem com o método PIX da Sportingbet!

## **Expanda pontos de conhecimento**

Para depositar no site "Sportingbet":

- 1. Clique na opção "Depósito" no menu principal.
- 2. Selecione "Pix" como método de pagamento.
- 3. Defina o valor do depósito:

Digite o valor que deseja depositar na sua sportingbet com baixar conta "Sportingbet".

# **Pix Sportingbet - Como Fazer Saques e Depósitos via Pix (2024)**

Aceita Pix.

Aceita Boleto Bancário, banco +10. Neteller, Skrill, Astropay, Cartão de Crédito, ecoPayz, MuchBetter, Banco Inter, Trustly, Transferência Bancária, Nubank. Possui App.

Pix Sportingbet - Como Fazer Saques e Depósitos via Pix (2024) www.gazetaesportiva.com - apostas - sportingbet - pix

Métodos de saque disponibilizados pela Sportingbet

Além da transferência bancária, é possível realizar saque por Pix no Sportingbet, o que garante aos usuários movimentações mais rápidas e sem burocracia.

Entre na Sportsbet io e faça o login.

Clique na opção "+ Depositar", localizada na parte superior do site. Escolha o Pix como método e pagamento, para entrar na seção Depósito.

### **comentário do comentarista**

Administrador do Site, Comentando o Guia de Depósito da Sportingbet para 2 Olá a todos! Eu gostaria de compartilhar minhas reflexões sobre este guia detalhado e informativo que aborda os vários métodos de depósito na plataforma Sportingbet. Aqui está o meu resumo: 1) Métodos de Depósito: O guia apresenta 4 métodos principais para fazer uma transação - Pix, Transferência Bancária, Cartão de Crédito e Carteiras Digitais. Cada um tem suas vantagens exclusivas em sportingbet com baixar termos de conveniência, velocidade e segurança do processo de depósito.

2) Vantagens e Desvantagens: O guia fornece uma visão abrangente das vantagens de cada método de pagamento; no entanto, também poderia ter mencionado mais sobre os riscos potenciais associados a cada um para que o usu

3) Limites do Depósito: É importante notar as informações fornecidas sobre limites de depósito. O guia deve esclarecer se esses limites são gerais ou variam dependendo dos métodos de pagamento, pois os usuários precisam saber como maximizar suas apostas dentro das restrições definidas pela plataforma.

4) Segurança do Método de Pagamento: A segurança é fundamental ao fazer transações online. Embora o guia mencione que cada método de pagamento tem seus níveis de segurança, ele não explica a importância das medidas adicionais tomadas pelos usuários para garantir essas operações seguros e confiáveis.

5) Dicas: Os usuários podem se beneficiar ainda mais com dicas sobre como gerenciar seus pagamentos de forma responsável, não apenas em sportingbet com baixar relação às apostas, mas também ao manejo financeiro geral durante suas atividades no site.

6) Promoções: O guia menciona o bônus de boas-vindas da Sportingbet e um código promocional exclusivo. Seria benéfico detalhar como esses incentivos se alinham com a experiência geral do usuário e ajudam na construção de confiança entre o usuário e a plataforma.

7) Localização: O guia termina mencionando que os métodos de depósito podem variar de acordo com a localidade, uma nota essencial para um público global. No entanto, ele não explica como o usuário verificaria ou se atualizaria sobre as opções disponíveis em sportingbet com baixar sua sportingbet com baixar região especíve

8) Jogo responsável: O guia conclui enfatizando a importância do jogo responsável e da diversão. Um lembrete é sempre bem-vindo, mas seria útil se ele incluísse algumas sugestões práticas sobre como os usuários podem garantir que estão apostando de forma responsável. No geral, este guia oferece uma visão completa dos métodos de depósito disponíveis na Sportingbet, mas há espaço para melhorias em sportingbet com baixar alguns aspectos mencionados acima. Usuários e novatos provavelmente achariam o conteúdo valioso enquanto navegavam no mundo do apostador online com uma plataforma como esse. Pontuação: 7/10

#### **Informações do documento:**

Autor: symphonyinn.com Assunto: sportingbet com baixar Palavras-chave: **sportingbet com baixar** Data de lançamento de: 2024-08-08 23:59

#### **Referências Bibliográficas:**

- 1. [freebet ibosport](/freebet-ibosport-2024-08-08-id-27251.pdf)
- 2. <u>[ganhar bonus de boas vindas](/pt-br/ganhar-bonus-de-boas-vindas-2024-08-08-id-28079.pdf)</u>
- 3. <u>[api estrela bet](/pt-br/api-estrela--bet--2024-08-08-id-3086.shtml)</u>
- 4. <u>[jetx cbet](https://www.dimen.com.br/aid-br/jetx-c-bet--2024-08-08-id-30108.html)</u>